Курсовая работа по дисциплине «Организация, планирование и управление производством на предприятии» на тему:

« Инженерно – экономическое обоснование проекта реконструкции сыродельного цеха, расширение ассортимента и количества производимых сыров в ОАО «Новатор» »

Содержание.

Введение……

- 1. Обоснование выбора района реконструкции предприятия…
- 2. Технико-экономическая характеристика предприятия…
- 3. Характеристика сырьевой зоны……
- 4. Расчет потребности населения в твердых сырах…

5. Выбор и обоснование ассортимента……

6. Экономическая оценка проекта………

Заключение……………………

Список используемой лытературы……

Введение .

Сыр — это пищевой продукт, получаемый из сыропригодного молока с использованием молокосвертывающих ферментов и молочнокис-лых бактерий или путем плавления различных молочных продуктов и сырья немолочного происхождения с применением солей-плавителей. Пищевая ценность сыра определяется повышенной концентрацией белков, липидов, минеральных солей, витаминов и др. В зависимости от технологии массовая доля белков составляет 10-30%, что превы-шает их содержание в мясе -20%. От 20 до 30% белков, в первую оче-редь казеин, превращаются в олигопептиды и аминокислоты под дей-ствием ряда ферментов и придают готовому продукту характерные вкус и запах, определенную консистенцию. Высокое содержание неза-менимых аминокислот в белках сыра придает ему повышенную био-логическую ценность. По белковому потенциалу 100 г сыра соответствуют не менее чем 150 г мяса. Усвояемость белков сыра более 95% приближается к усвояемости куриных яиц. Калорийность (энергети-ческая ценность) сыра определяется массовой долей жира (19-33%).

Приведем описание цельномолочного сегмента рынка, посколь-ку рынок сыра в настоящий момент переживает период формирования, аналогичный ситуации на цельномо-лочном рынке 10-12 лет назад, когда потребители сна-чала в крупных городах, а потом и повсеместно стали покупать упакованную на заводе молочную продукцию и постепенно разбираться в ассортименте предлагаемой продукции.

Отечественным потребителям хорошо известны сыры «Российский», «Голландский», «Пошехонский», «Кос-тромской» и т.п. Эти сыры производятся по ГОСТам, принятым еще в СССР. Это означает, что технологическая инструкция на любой из этих сыров достаточно строго регламентирована и написана под определенный вид оборудования, которым были оснащены сыродельные предприятия.

Безусловно, эти сыры хорошо продаются, не нуждаются в рекламе, персонал предприятия хорошо владеет всеми аспектами производства сыра в условиях нехватки молока и непос-тоянства его качества. Но для производства «традиционных» сыров с более высокой эффективностью, меньшими потерями и, безусловно, стабильным качеством требуется новое с максимально большим сроком эксплуатации оборудование. И тогда маржинальная прибыль у них будет обеспечивается не за счет увеличения отпускной цены, а за счет сокращения издержек про-изводства.

В данной работе раскрываемая мной тема довольно актуальна, потому что отечественный рынок сыра имеет колоссальную поку-пательскую способность, но молокоперерабатывающие предприятия не могут удовлетворить растущий спрос и предпочтения потребителей. Это демонстрируют статистические дан-ные и результаты исследований рынка. Разница между потребленным и произведенным сыром составляет 30—40 % и продолжает увеличиваться.

Целью данной работы является инженерно – экономическое обоснование проекта реконструкции сыродельного цеха, расширение ассортимента и количества производимых сыров в ОАО «Новатор».

Для достижения поставленной цели в работе необходимо решить следующие задачи:

1. Обосновать выбор района реконструкции предприятия;

2. Произвести технико – экономическую характеристику предприятия;

3. Охарактеризовать сырьевую зону;

4. Рассчитать потребность населения в твердых сырах;

5. Выбрать и обосновать ассортимент;

6. Произвести экономическую оценку проекта.

В процессе исследования используется совокупность общих и специфических методов:

– монографический (для оценки эффективности производства твердых сыров на предприятии);

– экспертных оценок (для установления прогнозных уровней себестоимости и реализационной цены твердых сыров);

– маркетинговые методы (для оценки эластичности спроса на твердые сыры);

– расчетно-конструктивный (для определения оптимального уровня производства твердых сыров и обеспечения потребностей региона на перспективу);

– методы прогнозирования (для прогнозирования ожидаемых параметров производства

твердых сыров);

– методы оценки риска (для количественной оценки степени риска производства и сбыта твердых сыров).

В данной работе объектом исследования является сыродельный цех ОАО «Новатор», а предметом исследования – совокупность механизмов эффективного использования сыродельного цеха переработки молока на твердый сыр.

Информационной и теоретической основой работы являются монографии по вопросам менеджмента, экономики и анализа деятельности предприятий пищевой промышленности, статьи ученых по специфическим вопросам современного развития и состояния пищевой промышленности, данные статистических сборников, представленные в списке использованной литературы.

1. Обоснование выбора района реконструкции предприятия.

Для реконструкции я выбрала сыродельный цех ОАО «Новатор», который находится в г. Джанкое. Мой выбор имеет следующее обоснование.

Как известно, любой молокоперерабатывающий завод необходимо размещать рядом с населенными пунктами, т.к. необходимо учитывать сырьевую базу и пути сбыта производственной продукции на заводе. Город Джанкой находится в северной части АР Крым. Через него проходят многочисленные транспортные пути, а именно – трасса Киев – Симферополь, железная дорога по направлению в Керчь, Феодосию и Симферополь. Железнодорожная станция Джанкоя является узловой, невозможно попасть в Крым железнодорожным транспортом, не побывав при этом в Джанкое. К тому же численность населения Джанкоя составляет около 40 тысяч человек. Поэтому уровень потребления молока и молочных продуктов, в том числе твердых сыров, довольно высок, особенно в летний период, когда наблюдается резкий наплыв курортников в Крым.

Приемлемую сырьевую базу имеют, как правило, предприятия, удаленные от крупных городов. Город Джанкой как раз-таки не является большим городом, и вокруг него расположено довольно много сел, где молочное сырье значительно дешевле, чем в районе больших городов, что в дальнейшем позитивно влияет на себестоимость готовой продукции.

Рядом с «Новатором» нет завода, выпускающего аналогичную продукцию, таким образом, не существует конкуренции, которая могла бы привести к снижению спроса на продукцию и соответственно к упадку прибыли завода. Единственное, что создает конкуренцию, – это импортированные сыры из других регионов Украины, но они уступают сырам Джанкойского молзавода по цене за счет затрат на транспортировку готовой продукции.

2 Технико-экономическая характеристика предприятия.

Открытое акционерное общество «Новатор» находится в северо -восточной части г. Джанкой. Специализируется на переработке молока. До 1990 года годовая заготовка молока составляла 72000 тонн. В 2000 году она составила 5500 тонн. В 2001 году за счет средств инвесторов началось возрождение предприятия. Заготовка молока в 2002 году составила 22180 тонн. Предприятие организовало около 90 приемных пунктов в Крыму и Херсонской области. Основное количество молока поступает от частного сектора. В 1993 году проведена реконструкция завода и строительство цеха СОМ. На предприятии имеюгся основные и вспомогательные производства. К основным относятся:

1. Приемно - аппаратный участок - осуществляет прием молока, охлаждение, сепарирование, нормализацию, пастеризацию, резервирование, хранение, выдачу другим цехам сырья, сливок. Мощность по сепарированию 220 т. в сутки. К приемно-аппаратному относятся мойка автомолцистерн на мойке, осуществляется мойка, дезинфекция острым паром.

2. Маслоцех - осуществляет прием сливок, пастеризацию, сепарирование, охлаждение

3. Творожный цех - осуществляет выработку творога, охлаждение тророга в прессах, фасовку. Охлаждение творога происходит в камере t= +2 +4, мойку тары. Мощность по выработке творога 6 тонн в сутки.

4. Участок выработки и разлива диетпродукции осуществляет прием сырья от приемно аппаратного цеха, пастеризацию сырья, охлаждение сырья. Выработку сметаны, молока, кефира, ряженки, фасовку, мойку тары. Выработанная продукция доохлаждается и хранится в трех холодильных камерах t=+2. Мощность 10 т/сут.

5. Цех производства сухого молока и сухих сливок - осуществляет прием сырья от приемно - аппаратного цеха, сгущение сырья и сушку сухого обезжиренного молока, цельного и сухих сливок . Транспортировку в холодильные камеры, доохлаждение и хранение, 3 камеры  $t= +2$ .

Ne Seiner Sen 1960 000 000 Erwindum Dausgenung der Gebie Gesam Scheftlichen Zuren und der Treuben und der Ber

Не ниже 1 группы

Плотность, г/ см3

Не менее 1,027

Титруемая кислотность, 0 Т

16-18

М. д. белка,%

Не менее 3,2

казеина

2,5

Сычужно-бродильная проба, класс

1 и 2

Кол-во соматических клеток, тыс/ см3

Не более 500

Вещества, фальсифицирующие химический и физико-химический состав.

Не допускаются

1

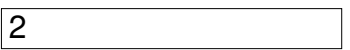

Ингибиторы роста заквасочной микрофлоры

Не допускаются

Бактериальная обсемененность,

млн/ см3

Не более 4,0

По редуктазной пробе

1 и 2

Кол-во спор мезофильных анаэробных лактасбраживающих бактерий(в 1 см3) для:

– сыров с высокой температурой второго нагревания

Не более 2

– сыров с низкой температурой второго нагревания

Не более 10

К сожалению, сейчас наблюдается ухудшение качества заготовляемого молока, т. к. основное количество сырья поступает от частного сектора и следовательно, довольно сложно проконтролировать условия содержания крупного рогатого скота, его кормление и другие факторы, влияющие на качество сырья и в последующем на качество готовой продукции.

К тому же в Крыму сложилась следующая ситуация в АПК:

а) трансформированы практически все колхозы в коллективные сельскохозяйственные предприятия;

б) приватизировано большинство совхозов, которые в основной массе приобрели статус КСП, и только некоторые стали акционерными обществами;

в) приватизировано большинство предприятий промышленности, которые превращаются в акционерные общества. Болезненно проходит распространение акций перерабатывающих предприятий среди сырьепоставляющих предприятий;

г) происшедшее падение производства в животноводстве составляет 50-60 %. Естественно, что это не может не сказываться на объеме реализации продукции.

Важной особенностью рынка молока является наличие локальных зон его производства и переработки, что обуславливает неодинаковую обеспеченность регионов в продукции и необходимость в межрегиональном обмене. Так ОАО «Новатор» с помощью специальных транспортных средств (молоковозов) производит сбор молока у населения в сельской местности, в организованных приемных пунктах по Крыму и Херсонской области, в немногочисленных фермерских и коллективных хозяйствах. В то же время «Новатор» реализует свою продукцию по этим же регионам. Закупочная цена молока по базовой жирности (3,6%) и базовому белку (3,2%) составляет 1,30 грн. за литр.

Производство молока по некоторым из этих регионов представлено в таблице 3.

Таблица 3. – Количество призведенного молока по регионам АР Крым (от всех категорий хозяйств).

количество производимого молока в год, тыс. тонн

количество производимого молока в сутки, тонн

Джанкойский район

 $37,7$ 

 $103,3$ 

Краногвардейский район

36,2

99,2

Красноперекопский район

14,8

 $\sqrt{40,5}$ 

#### Инженерно - экономическое обоснование проекта реконструкции сыродельного цеха, расширения

Нижнегорский район

22,4

61,4

Первомайский район

 $|21,6$ 

59,2

Всего

132,7

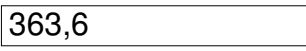

Как видно из таблицы , представленные регионы на данное время вполне могут обеспечить работу ОАО «Новатор». Но на молочном ранке между молокоперерабатывающими предприятиями существует борьба за сбор сырья. То есть в одном и том же населенном пункте закупку молока могут осуществлять представители нескольких заводов. Поэтому для того, чтобы «победить» в этой борьбе и «отвоевать» требуемую для «Новатора» долю сырья, руководство завода повышает закупочные цены на молоко, регулярно открывает все новые и новые приемные пункты с

соответствующим оборудованием по охлаждению молока и вспомогательным оборудованием по контролю качества закупаемого сырья. Таким образом планируется увеличить выпуск сыров и еще более улучшить их качество.

4 Расчет потребности населения в твердых сырах.

Расчет уровня существующего спроса на молочную продукцию, которая используются для питания, осуществляется произведением количества населения, проживающего на территории данной области (района), и фактического объема потребления сыра и молока одним человеком за период. Для определения тенденции потребления полученный показатель сравнивают с потенциальным уровнем спроса, рассчитанным как произведение количества населения с научно-обоснованными нормами потребления молочных продуктов на 1 человека за соответствующий период.

Объем предложения молочной продукции определяется на основе объемов ее производства в регионе, с учетом импорта. В свою очередь тенденции производства мяса и молока в аграрной сфере, зависят, прежде всего, от биоклиматического потенциала региона. Сопоставление показателей объемов производства молочной продукции (предложения) с фактическим ее потреблением характеризует удовлетворение спроса населения. При этом отдельно анализируют степень насыщенности регионального рынка мясными и молочными продуктами.

На основе сопоставления динамики спроса и предложения за ряд лет осуществляется прогнозирование дальнейшего развития рынков молочных продуктов в регионе, с учетом региональных и межрегиональных связей, центров производства и потребления продукции. Значимой характеристикой рынка является степень его монополизации, которая определятся уровнем концентрации производства и продаж молочных продуктов.

В процессе анализа ценовой ситуации на продовольственном рынке сопоставляются внутренние и мировые цены, рассчитываются индексы цен, анализируется динамика их изменения по периодам, определяются соотношения цен на отдельные виды молочной продукции. Динамика изменения цен сопоставляется с динамикой доходов населения. Изучение цены на молочные изделия на уровне отдельного предприятия предполагает

анализ методов и подходов ее установления, рассмотрение их особенностей, достоинств и недостатков.

Данные о среднедушевом потреблении молочной продукции, ее экономической и физической доступности являются основой для расчета показателей, характеризующих степень и остроту продовольственной безопасности региона. К основным показателям относят:

– уровень самообеспеченности региона – отношение стоимости продовольствия произведенного и потребленного в регионе за счет собственных возможностей, ко всему закупленному и потребленному в регионе.

–доступность продовольствия – отношение стоимости потребительской корзины к среднемесячному доходу на душу населения.

–достаточность потребления – отношение фактического потребления к научно-обоснованной норме.

Оценить величину реального спроса и предложения на рынке молочной продукции в современных условиях достаточно сложно, т. к. экономическая среда еще далека от нормальной рыночной. Сельское население производит молоко преимущественно для собственного потребления, что сужает емкость рынка. Низкая покупательная способность большинства потребителей происходит за счет натурализации доходов, что ограничивает спрос на молочные продукты и соответственно негативно влияет на формирование товарного предложения.

Кризисная ситуация, сложившаяся в отрасли животноводства и сфере промышленной переработки молока обусловила существенное ухудшение обеспечения населения этими ценными продуктами питания. Уровень среднедушевого потребления молочной продукции населением Украины и ее южных областей за последние годы уменьшился в значительных размерах. В 2002 г. впервые за исследуемый период наблюдается увеличение среднедушевого потребления молочной продукции: по сравнению с 2001 г. показатель потребления молокопродукции в Украине возрос на 9,5 %, а в южных областях – на 16,6 %.

Итак, преступим непосредственно к расчетам потребности населения в твердых сырах. Сыры своего производства ОАО «Новатор» реализует не только по Джанкою и Джанкойскому району, но и в Красногвардейском, Красноперекопском, Нижнегорском, Первомайском и других районах АР Крым. В этих регионах нет другого молокозавода по производству твердых сыров, поэтому продукция «Новатора» пользуется большим спросом у населения благодаря довольно высокому качеству готовой продукции и умеренной цене на нее. К тому же сыры ОАО «Новатор» чаще всего попадают на прилавки более свежими, чем сыры других марок, за счет близости рынка к производству. Также реализация сыров ОАО «Новатор» производится в некоторых районах южных областей Украины (Херсонская, Запорожская). Расчет потребности населения в твердых сырах будем производить с учетом населения всех перечисленных выше районов, но без учета южных областей Украины. Постоянное количество населения в этих районах, а также в городах Джанкой и Красноперекопск указано в таблице 4.

Таблица 4. – Количество постоянного населения по некоторым регионам АР Крым.

Кол-во постоянного населения, человек

Джанкой

39231

Красноперекопск

30565

#### Инженерно - экономическое обоснование проекта реконструкции сыродельного цеха, расширения

Джанкойский район

77914

Краногвардейский район

91388

Красноперекопский район

30855

Нижнегорский район

53869

Первомайский район

37546

Всего

361368

Институтом пищевых технологий разработаны научно обоснованные нормы потребления молока и молочных продуктов (табл. 5). Рекомендуется такой рацион питания, в составе которого молоко и молочные продукты составляют 1/3 суточной потребности организма человека в энергии и основных питательных веществ. А это 1000 ккал.

Таблица 5. – Научно обоснованные нормы потребления человеком молока и молочных продуктов (по Давыдову Р.Б., Соколовскому В.П.)

Продукты

За сутки, г

За год, кг

В пересчете на молоко 3,2 % жирности

за сутки, г

за год, кг

молоко питьевое и кисломолочные продукты

## Инженерно - экономическое обоснование проекта реконструкции сыродельного цеха, расширение

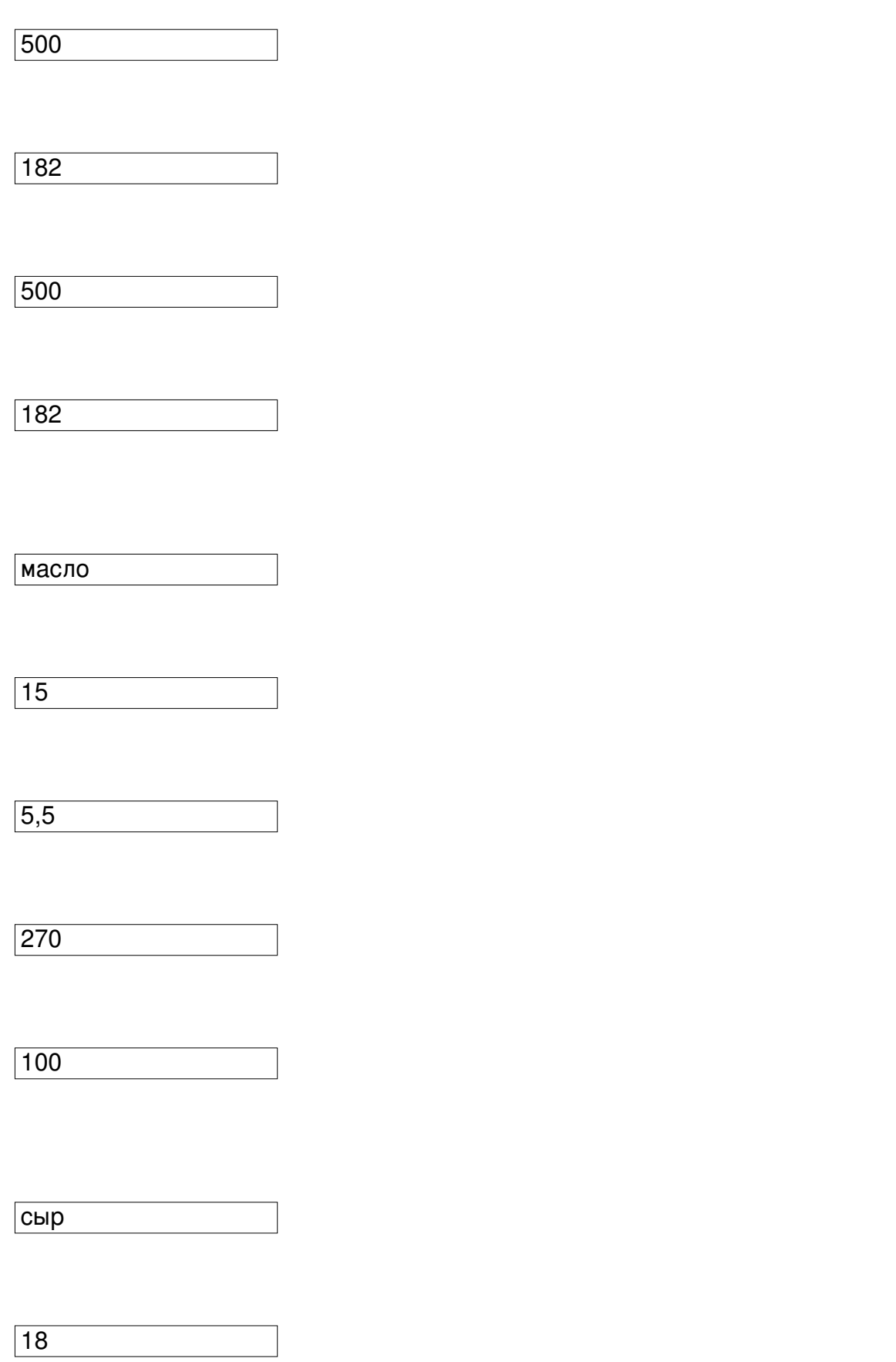

# Инженерно - экономическое обоснование проекта реконструкции сыродельного цеха, расширение

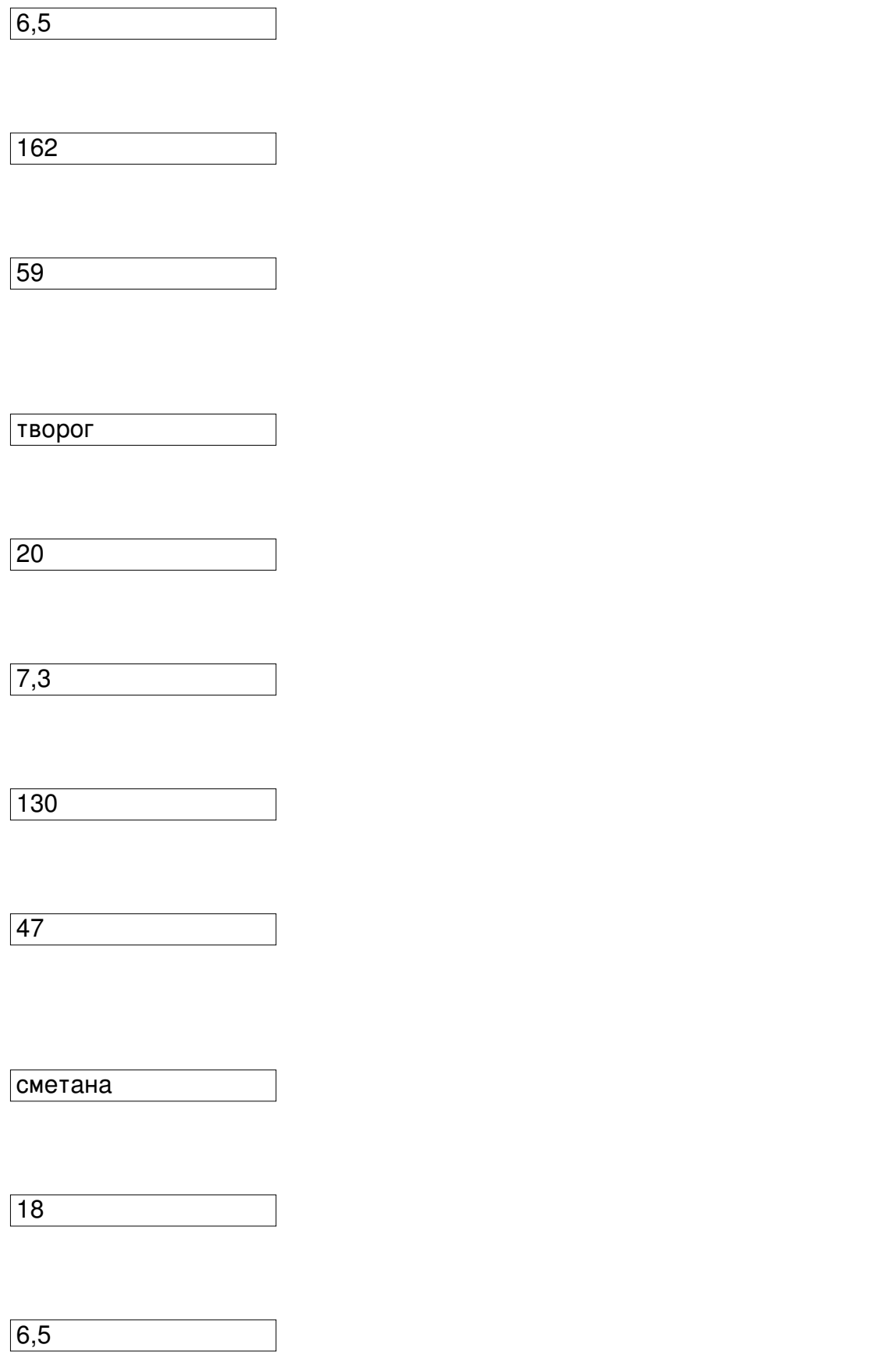

сгущенное молоко

сухое молоко

 $\boxed{10}$ 

Инженерно – экономическое обоснование проекта реконструкции сыродельного цеха, расширение ассорті

зерне с помощью специальной установки без посолки сыворотки. Таким образом можно будет направить сыворотку на дальнейшую переработку, не теряя дополнительную прибыль.

6 Экономическая оценка проекта.

Расчет капитальных затрат и нормированных оборотных средств.

Затраты на строительство рассчитываются относительно реконструируемой площади, которая составляет 750 м2 . Стоимость реконструкции 1 м 2 составляет 25 грн/м2.

Таким образом, стоимость строительных работ определяется:

750 х 25 = 18 750 грн.= 18,75 тыс.грн.

Стоимость оборудования .

Для производства дополнительных видов твердых сыров и получения несоленой сыворотки рассчитываем стоимость дополнительного оборудования, которое будет использоваться в процессе производства.

Стоимость оборудования будет, рассчитывается согласно с договорными ценами и с учетом транспортных затрат (5,2 % стоимости оборудования), монтажа (8,3 % стоимости оборудования).

Для того, чтобы расширить ассортимент сыров и довести объемы его производства до 6 т в сутки потребуется следующее дополнительное оборудование: вертикальный сыроизготовитель закрытого типа "DONICHEESE E", емкость для приемки и хранения

молока, пресс Е8-ОПГ. Для переработки такого вторичного сырья, как сыворотка, потребуется дополнительно установка для посолки сырного зерна в потоке производства компании «ЕКО КОМ», чтобы получить не соленую сыворотку, годную для выпаривания и сушки, т.к. наиболее рациональными способами переработки молочной сыворотки являются сгущение и сушка. Сы-воротка в сгущенном и сухом виде широко используется при производстве пищевых и кормовых продуктов и имеет спрос на мировом рынке. К тому же на ОАО «Новатор» уже есть все необходимое оборудование для ее сушки, поэтому затраты по ее переработке будут состоять только из энергетических затрат при работе сушильных установок и оплаты труда персоналу.

```
Дополнительные затраты составляют: подготовительные затраты – 0,1; транспортные
затраты – 0,052 от стоимости оборудования; 0,083 – монтаж оборудования. 
Коэффициент увеличения затрат составит: 1,0 + 0,1 + 0,052 + 0,083 = 1,24.
```
Расчет стоимости оборудования, которое будет использоваться представлен в табл.6.

Таблица 6.- Стоимость устанавливаемого оборудования

№ п/п

Наименование оборудования

Количество

Стоимость оборудования, тыс.грн.

Коэффициент использования, %

Всего, тыс. грн. с учетом коэф. использования

начальн.

с учетом затрат

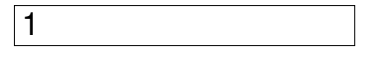

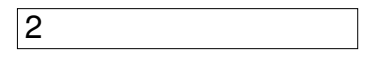

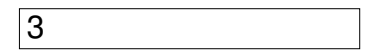

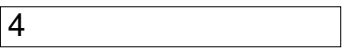

Установка для посолки зерна

Вертикальный сыроизготовитель закрытого типа "DONICHEESE E"

Емкость для приемки и хранения молока

Пресс Е8-ОПГ

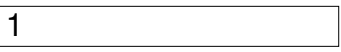

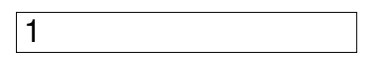

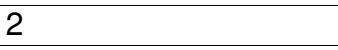

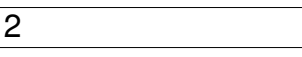

80,00

69,68

75,00

 $\sqrt{44,00}$ 

 $99,20$ 

86,40

### Инженерно - экономическое обоснование проекта реконструкции сыродельного цеха, расширения

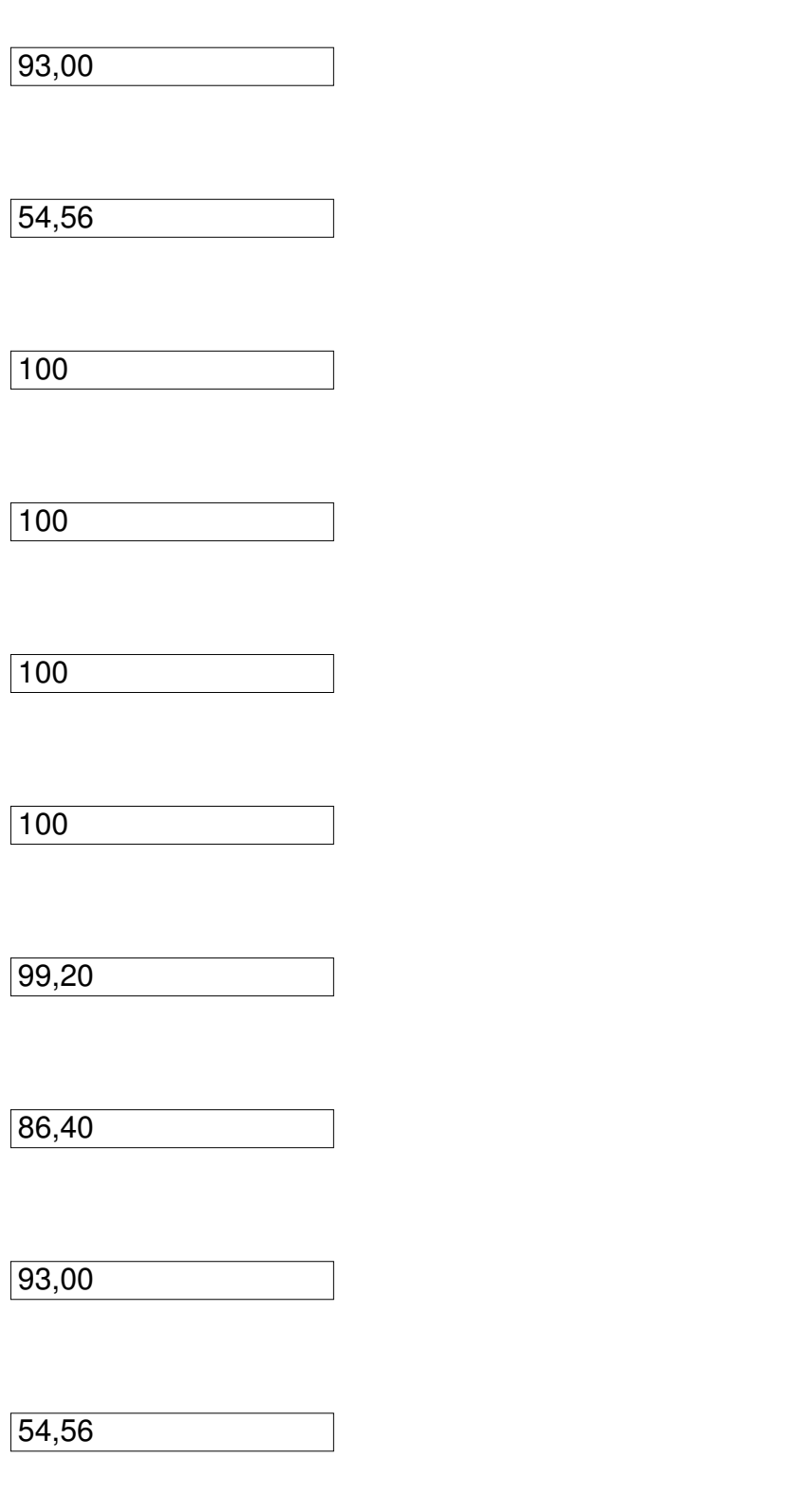

ВСЕГО тыс.грн 333,16

Рассчитываем затраты на приобретение контрольно-измерительных приборов, приспособлений автоматизации, трубопроводов и других работ, результаты расчета представлены в табл. 7.

Таблица 7. - Затраты на дополнительное оборудование.

№

п/п

Дополнительное оборудование

% от стоимости технологического оборудования

Затраты, тыс. грн

1.

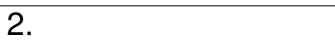

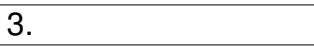

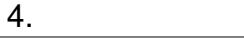

5.

Контрольно-измерительные приборы и приспособления автоматизации

Трубопроводы

Кабельные разводки

Изоляция тепловых аппаратов и трубопроводов

Спецприборы

4,3

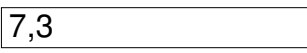

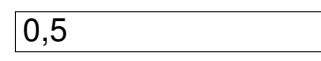

 $|2,7$ 

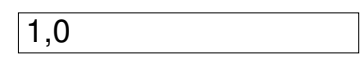

 $\sqrt{14,33}$ 

#### Инженерно - экономическое обоснование проекта реконструкции сыродельного цеха, расширения

24,32

 $1,67$ 

8,99

3,33

ВСЕГО тыс.грн.:

52,64

Капитальные затраты составляют: 18,75 + 333,16+ 52,64=404,55 тыс. грн.

Где 333,16– начальная стоимость приобретаемого оборудования, включая затраты на его приобретение, монтаж, подготовительно-складские затраты, тыс.грн.;

18,75 – затраты на строительные работы, тыс.грн.;

52,64– стоимость вспомогательного оборудования, тыс.грн.

Расчет объемов производства и реализации продукции.

Для расчетов объемов производства продукции в натуральном выражении применяем такие показатели:

Проектируемый объем выпускаемой продукции в год:

– сыра 2190 т, в т.ч. Российского и Асканийского – 730 т и других видов сыров – 1465 т в год.

– сухой сыворотки – 156 т.

Коэффициент использования мощностей 0,96, который принимается для расчета;

Количество дней работы в год 365;

Отпускная цена для:

– сыра Российского и Асканийского – 22 000 грн за тонну.

– Швейцарский, Алтайский и Кубанский – 24 000 грн за тонну.

Дальнейшие расчеты себестоимости проводим на объем производства продукции в натуральных единицах на 1 т, что предполагается данным проектом.

Расчет численности персонала и фонда заработной платы.

Рассчитаем фонд заработной платы рабочих цеха.

Количество работников теперь будет на 3 человека больше;

месячный оклад 800 грн;

количество смен – 2.

Фонд заработной платы работников цеха увеличится на:

800 х 12 х3 х 2= 57600 грн.

Дополнительная заработная плата будет составлять:

 $35 \% + 5,6 \% = 40,6 % = 0,406,$  где

35 % – премии, – от основной заработной платы;

5,6 % – отпускные, – от основной заработной платы;

 $57600x0,406 = 23385,6$  грн.

Дополнительно фонд заработной платы будет составлять: 57600 грн + 23385,6 грн = 80985,6 грн.

До реконструкции фонд зар.платы составлял 7665 тыс. грн. в год, соответственно с учетом новых рабочих он составит 7665 + 80,9856 = 7745,9856 тыс.грн. = 7745985,6 грн.

Относительно единицы продукции заработная плата работающих в цехах составляет 7745985,6 / 2190 = 3536,97 грн./т.

Отчисления на социальное страхование

Отчисление на социальное страхование составляют 37,5 % от основной и дополнительной заработной платы:

32 % – пенсионный фонд,

1,5 % – фонд занятости,

4 % – медицинское страхование.

7745985,6 грн.х 37,5 / 100 =2904744,6 грн.= 2904,7446 тыс. грн.

Расчет себестоимости продукции.

Себестоимость продукции представляет собой денежное выражение затрат предприятия на производство и реализацию продукции. Структура себестоимости, то есть ее состав, показывает из каких элементов состоит себестоимость, а так же какую

часть по отношению ко всей себестоимости составляют затраты по каждому ее элементу.

Сырье и основные материалы

Стоимость 1т молока составляет 1300 грн.

На приготовление 2190 т сыра потребуется затратить 21900 т молока. В денежном выражении это составит:

21900 х 1300 = 28470 тыс.грн.

Расходы на вспомогательные материалы, которые идут на приготовление 1 т сыров в среднем по заводу составят 300 грн/1 т. Стоимость вспомогательных материалов составит:

 $2190 \times 300 = 657$  тыс. грн.

Топливо и энергия на технологические цели

В калькуляции себестоимости данные затраты входят в статью "Топливо всех видов" и составляют 2,3 грн. на 100 кг сыра (или 23 грн/т). На весь объем производимого сыра составит 2190 х 23= 50,370 тыс.грн.

Из нормативной документации берем, что на производство сыров предусматриваются дополнительные затраты на холод и электроэнергию которые составляют:

 $P$ т = 0,2 + 0,15 = 0,35 грн/кг (или 350 грн/т). На весь объем производимого сыра затраты составят: 2190 х 350=766,500 тыс.грн.

Затраты на эксплуатацию и содержание оборудования.

Затраты на текущий ремонт:

8 % от стоимости оборудования;

2 % на содержание оборудования;

15 % норма амортизации.

Итого: 25 %

Робор =(333,16 + 52,64) х 0,25=96,45 тыс.грн.

где

333,16 – стоимость нового оборудования, тыс.грн;

52,64 – стоимость вспомогательного оборудования, тыс.грн.

Затраты на подготовку и освоение производства.

К этой статье относят затраты на производство новых видов продукции в период их освоения, затраты связанные с освоением нового цеха и агрегатов, и составляют 0,6 % от годового фонда заработной платы:

7745985,6 грн. х 0,006 = 46,476 тыс. грн.

Цеховые затраты

Цеховые затраты включают в себя: затраты на содержание аппарата управления цеха, содержание и ремонт сооружений. Включают 8 % от фонда заработной платы:

7745985,6 грн. х 0,08= 619,679 тыс.грн.

Общезаводские затраты.

В статью включаются:

затраты на амортизацию строительных сооружений, машин и оборудование общезаводского назначения;

затраты на капитальный и текущий ремонт строений, сооружений, машин и оборудования общезаводского назначения;

зарплата административно-управляющего персонала;

общехозяйственные затраты.

Затраты составляют 10 % от капитальных вложений:

404,55 х 0,1= 40,455 тыс.грн.

Прочие производственные затраты.

В статью включаются:

оплата работы по сертификации продукции;

страхование имущества.

Затраты составляют 0,16 % от стоимости основных фондов:

 $404,55 \times 0,0016 = 0,65$  тыс.грн.

Внепроизводственные затраты.

Статья внепроизводственных затрат включает:

амортизацию, капитальный и текущий ремонт;

зарплату рабочих экспедиции;

содержание автотранспорта предприятия, который занимается доставкой продукции в торговую сеть.

Внепроизводственные затраты рассчитываются как 1 – 1,5 % от производственной себестоимости.

Производственная себестоимость складывается из суммы всех предыдущих статей:

Рпр.=28470,00+657,00+766,500+50,370+7745,986+2904,745+96,45+46,476+

+619,679 +0,65+40,455= 41398,311 тыс.грн.

Внепроизводственная себестоимость единицы проектируемой продукции 1,0 %. Затраты будут составлять:

807131,811 х 1,0/ 100 = 413,983 тыс.грн.

Полная себестоимость. Полная себестоимость продукции определяется суммированием производственной себестоимости и внепроизводственных затрат на единицу продукции:

 $\Gamma$ С = 41398,311 + 413,983 = 41812,294 тыс.грн.

Калькуляция затрат на производство сведена в табл.8.

Таблица 8.- Калькуляция затрат на производство.

№ п/п

Статьи затрат

Затраты на продукцию, тыс.грн.

1

2

3

4

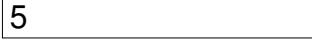

### Инженерно - экономическое обоснование проекта реконструкции сыродельного цеха, расширения

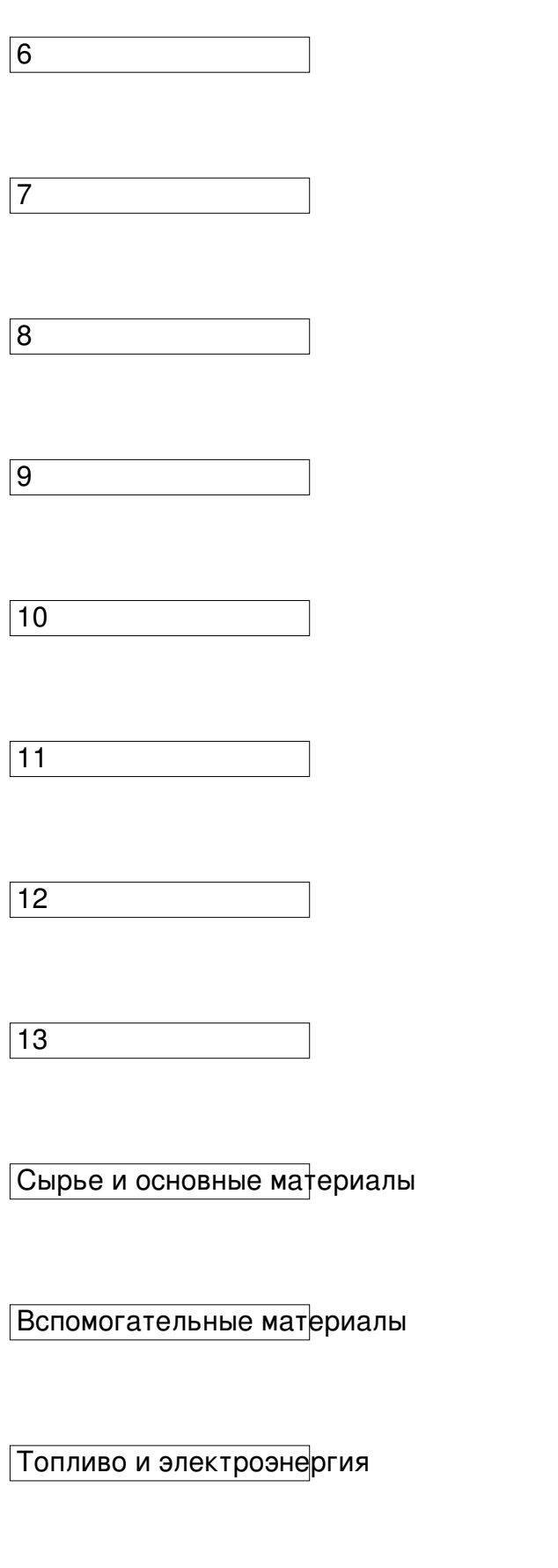

Зарплата работников (основная и дополнительная)

Отчисления на социальное страхование

Затраты на содержание и эксплуатацию оборудования

Подготовка и освоение производства

Цеховые затраты

Прочие затраты

Общезаводские затраты

Производственная себестоимость

Внепроизводственная себестоимость

Полная себестоимость

28470,00

657,00

766,500

#### Инженерно - экономическое обоснование проекта реконструкции сыродельного цеха, расширения

50,370

7745,986

2904,745

96,45

46,476

619,679

0,65

 $\sqrt{40,455}$ 

41398,311

413,983

41812,29

Себестоимость 1 т сыра составит: 41812,29/2190=19,09 тыс. грн./т.

Расчет дополнительной прибыли.

Дополнительная прибыль, в нашем случае, равняется прибыли от реализации нового объема производства, то есть:

 $\Delta \Pi = (\Box - C) \times A$ ,

Где: Ц – оптово-отпускная цена 1тпродукции, грн;

С – себестоимость 1 т продукции, грн;

А – объем выпуска продукции завода, т;

Для Российского и Асканийского:

 $\Delta \Pi$ 1 = (22000 – 19090) х 730 т = 2124300 грн.

Для Швейцарского, Алтайского и Кубанского:

 $\Delta$  П2 = (24000 – 19090) х 1465 т = 7193150 грн.

Общая дополнительная прибыль сырцеха составит:

Δ П = Δ П1+Δ П2 = 2124300+7193150 = 9317450 грн.

Анализ опыта передовых предприятий отрасли показывает, что в зависимости от объемов и ассортимента продукции, вырабатываемой из молочной сыворотки, дополнитель-ная прибыль составляет 15—35 % прибыли, получаемой от основного производства.

Поэтому дополнительно рассчитывать прибыль предприятия от сушки сыворотки в данной работе не будем, а примем ее даже по минимому 15% от общей дополнительной прибыли сырцеха:

Δ Псывор.= Δ П\*15/100 = 9317450\*15/100 = 1397617,5 грн.

Таким образом прибыль данного проекта суммарно составит:

Δ Побщ.= Δ П + Δ Псывор.= 9317450 + 1397617,5 = 10715067,5 грн.

Расчет показателей экономической эффективности методами дисконтирования.

Чистый генерированный денежный поток:

ЧГП =  $\Delta$  Побщ. – 0,3 х  $\Delta$  П общ. + Ам,

Где: Δ П – дополнительная прибыль от реализации нового объема производства, грн;

0,3 – установленные согласно законодательству отчисления от прибыли в бюджет, грн;

Ам – амортизационные отчисления на оборудование, которое вводиться в эксплуатацию:

Определяем, исходя из установленных норм амортизации, то есть, за какое время оборудование, которое устанавливается полностью износится.

100 / 15 = 6,67 лет, принимаем 7 лет,

где 15 – годовая норма амортизации.

Амортизационные отчисления составят: стоимость оборудования плюс стоимость дополнительного оборудования, деленную на период амортизации.

Ам =(333,16 + 52,64)/7=55,11 тыс. грн

ЧГП = 10715067,5 – 0,3 х 10715067,5 +55110 =7555657,25 грн.

Рассчитываем чистую стоимость проекта.

Методами дисконтирования определяем количество будущих доходов.

Под потоком реальных денег понимается либо пополнение денежных капиталов (притоки реальных денег), либо платежи (процент реальных денег). При этом учитывается тот факт, что сумма денег, которая имеется в наличии на данный момент, имеет большую ценность, нежели такая же сумма в будущем. Влияние фактора

времени на цену денег нивелируется путем дисконтирования денежных потоков, то есть приведения их к нынешней стоимости с помощью процентной ставки, которая характеризует относительную смену цены денег за определенный период.

Чистая нынешняя стоимость за весь жизненный цикл проекта определяется как сумма нынешней стоимости и за каждый год жизненного цикла проекта по формуле:

 $t=$ ј ЧГП (t)

ЧТС =  $\Sigma$  ————

 $t=0$   $(1 + p)t$ 

где:

ЧТС – чистая нынешняя стоимость;

ЧГП (t) – чистый поток реальных денег по проекту в года  $t = 0,1,2..j$ 

p – дисконтная ставка (принимается на уровне ставки рефинансирования НБУ) – 25 %.

Принимаем во внимание, что инвестиции будут внесены на протяжении первого года реализации проекта (в расчете – нулевой год), а дополнительную прибыль завод начнет получать то этого предприятия со 2-го года (в расчете 1-й – 7-й г.г.).

Нынешняя стоимость для вклада инвестиций равняется – 404,55 тыс. грн.

ТВ1 = 7555657,25 /(1 +0,25)1 = 6044525,8 грн.

ТВ2 = 7555657,25 /(1 +0,25)2 =4843370,032 грн.

ТВ3= 7555657,25 /(1 +0,25)3 = 3874696,026 грн.

ТВ4 = 7555657,25 /(1 +0,25)4 = 3096580,84 грн.

ТВ5 = 7555657,25 /(1 +0,25)5 = 2477264,672 грн.

ТВ6 =7555657,25 /(1 +0,25)6 = 1983112,139грн.

ТВ7 = 7555657,25 /(1 +0,25)7 =1587322,952 грн.

Чистая нынешняя стоимость за весь жизненный цикл проекта:

 $TB = -404550 + 6044525, 8 + 4843370, 032 + 3874696, 026 + 3096580, 84 + 2477264, 672 +$ 1983112,139 + 1587322,952 = 23502322,46 грн.

Индекс доходности. Определяется делением полученной чистой стоимости на начальные инвестиции:

ИД =23502322,46 / 404550 = 58,09

Индекс доходности намного больше 0 – значит, проект следует реализовывать.

Дисконтный период возращения инвестиций. Определяется делением начальных инвестиций на среднегодовую полученную стоимость.

Среднегодовая нынешняя стоимость в данном случае равняется:

 $TB = 6044525.8 + 4843370.032 + 3874696.026 + 3096580.84 + 2477264.672 + 1983112.139 +$ 1587322,9521600 = 23906872,46 грн.

ТВср = (23906872,46)/ 7 = 3415267,494 грн.

Дисконтный период возращения инвестиций гарантированный:

Тгар = ПВИ / ТВср = 404550/ 3415267,494 = 0,12 года

Индекс прибыльности. Определяется делением суммарной нынешней стоимости на начальные инвестиции:

ИП = ТВ / ПВИ = 23906872,46 /404550 = 59

Индекс прибыльности значительно больше 1, значит, проект следует реализовывать.

Выводы: Результаты проведенных расчетов дают основание сделать вывод, что реконструкция является перспективной. Предлагаемый проект позволит получить суммарную дополнительную прибыль 23906872,46 грн, что позволит (за гарантированный период 0,12 года) окупить капитальные затраты, которые составляют 404550 грн.

Для наглядности результатов оценки можно привести сравнительную таблицу 9.

Таблица 9. – Сравнение нынешних данных работы ОАО «Новатор» с возможными по данному проекту.(без учета данных по сыворотке)

№ п/п

1

Показатели

данные в настоящем времени

данные, предложенные проектом

Суточный выпуск сыров, тонн

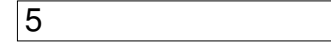

#### Инженерно - экономическое обоснование проекта реконструкции сыродельного цеха, расширения

6

2

Годовой выпуск сыров, тонн

1825

2190

3

Товарный выпуск в действующих ценах,

тыс. грн

 $\sqrt{40}$  150

51220

4

Полная себестоимость реализованного сыра, тыс. грн

33 762,5

41812,29

5

Прибыль в расчете на весь выпуск, тыс.грн

6387,5

9317450

В т.ч. прибыль на сыр «Российский», тыс. грн

5876,5

2124,300

В т.ч. прибыль на сыр «Асканийский», тыс. грн

511

В т.ч. прибыль на др. виды сыров, тыс. грн

7193,150

–

Немаловажным также является нехватка грамотного персонала на производстве - это «ахиллесова пята» отечественных сырзаводов, и ОАО «Новатор» – не исключение. Т.к. при отсутствии квалифицированных специалистов невозможна грамотная эксплуатация современного, чаше всего импортного оборудования, и оно утрачивает все свои преимущества. Это, прежде всего, относится к техническому и технологическому персоналу.

Подготовку кадров нужно рассматривать как часть инвест-проекта, а расходы на обучение распределять равномерно на первые 3—5 лет; обучение проводить с активным использованием знаний и возможностей компании - поставщика оборудования, так как чаще всего солидные и хорошо зарекомендовавшие себя производители оборудования имеют опыт не только в области машиностроения, но и богатый архив «историй успеха» своих заказчиков.

Заключение.

Подводя итог всему вышеизложенному, целесообразно сделать краткие выводы по проделанной работе.

1. Джанкой и, в частности, сырцех ОАО «Новатор», является перспективным для реконструкции и дальнейшего развития. Так как Джанкой – небольшой город, который к тому же размещен рядом с населенными пунктами, где есть доступная сырьевая база и пути сбыта готовой продукции. Предприятие не находится рядом с заводом, выпускающим аналогичную продукцию, поэтому нет особой конкуренции, которая может привести к снижению спроса на сыры и, соответственно, к упадку прибыли завода. К тому же, в настоящее время сыр - самый доходный молоч-ный продукт.

2. ОАО «Новатор» – возродившееся в 2001 г. предприятие. За последние 2 года

ресурсы для дальнейшего увеличения количества выпускаемых сыров и расширения их ассортимента.

3. Для увеличения мощности сыродельного цеха необходимо расширить круг своих поставщиков молочного сырья. Нужна тесная взаимосвязь предприятия с сельскохозяйственным производством, что позволит не только повысить качество готовой продукции, но и получить прибыль как производителям сырья, так и ее переработчикам.

4. По проведенным расчетам потребности населения в твердых сырах можно сделать вывод, что при увеличении количества выпускаемых сыров ОАО «Новатор», они будут пользоваться спросом и регулярно реализовываться. Но, возможно, будут и сбои в продажах, т.к. сложно учесть некоторые факторы, которые могут значительно повлиять на реализацию.

5. Резервами увеличения доходности и повышения эффективности деятельности завода могут быть:

– расширение производства в результате освоения новых видов продукции (за счет сыворотки, а также других видов твердых сыров);

– частичная замена устаревшего оборудования на более новое и энергосберегающее.

6. Сыр – не только источник устойчивого дохода предприятия, но и инструмент для радикального влияния на рынок сыра, создания новых сверхдоходных сегментов на сырном рынке и получения обоснованных прибылей, которые дадут необходимый ресурс для дальнейшего развития.

Основные факторы, влияющие на успех проекта:

– квалифицированный персонал;

– качественное современное оборудование;

– надежная финансовая база;

– технологическая поддержка;

– качественное сырье в достаточном количестве.

Немаловажным также является переработка такого вторичного сырья, как подсырная сыворотка, которая может принести предприятию дополнитель-ную прибыль, равную 15—35 % прибыли, получаемой от основного производства.

Список используемой литературы.

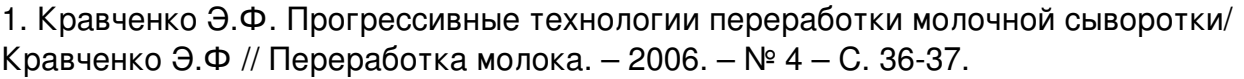

2. Машкин М.І. Молоко і молочні продукти,– К.: «Урожай», 1996.-333 с.

3. Могильный В.А. Новые традиции в производстве молочной продукции/ Могильный В.А. // Переработка молока. – 2006. –№ 8. – С. 36-37.

4. Основні економічні показники сільськогосподарських підприємств АР Крим.–К.,2006.– С. 115.

5. Свириденко Ю.Я. Экологические и экономические аспекты переработки молочной сыворотки/ Свириденко Ю.Я.,Кравченко Э.Ф // Переработка молока.– 2006. №7 – С.28-29.

6. Статистичний щорічник АРК за 2005 рік. – К.,2006 – С. 568.

7. Храмцов А.Г. Молочная сыворотка (переработка и использование). – М.: «Пищевая промышленность»,1979. – 271 с.

8. Экономичная технология сушки сыворотки / Переработка молока. – 2006.–№1. – С. 29.

9. Якушева И.Е. Производство и потребление мясо-молочной продукции// Вісник ХДАУ.– 2001.–№9.–с. 266-268.

10.Якушева И.Е. Реализация молочной продукции в Запорожской области// Экономика и управление.– 2001.– №5(30). – с. 17-19.